Документ подписан прос<u>той электронной подписью</u><br>Информация о владовосхдарственное аккредитованное не<mark>коммерческое частное образовательное</mark> **учреждение высшего образования «Академия маркетинга и социально-информационных технологий – ИМСИТ» (г. Краснодар)** 4237c7ccb9b9e111bbaf1f4fcda9201d015c4dbaa12**\$#AH7\QX\BQAkaдемия ИМСИТ)** Информация о владельце: ФИО: Агабекян Раиса Левоновна Должность: ректор Дата подписания: 05.04.2024 15:01:51 Уникальный программный ключ:

УТВЕРЖДАЮ

Проректор по учебной работе, доцент

\_\_\_\_\_\_\_\_\_\_\_\_\_\_Н.И. Севрюгина

25.12.2023

## **Б1.О.11**

# **Интеллектуальный анализ данных**

# рабочая программа дисциплины (модуля)

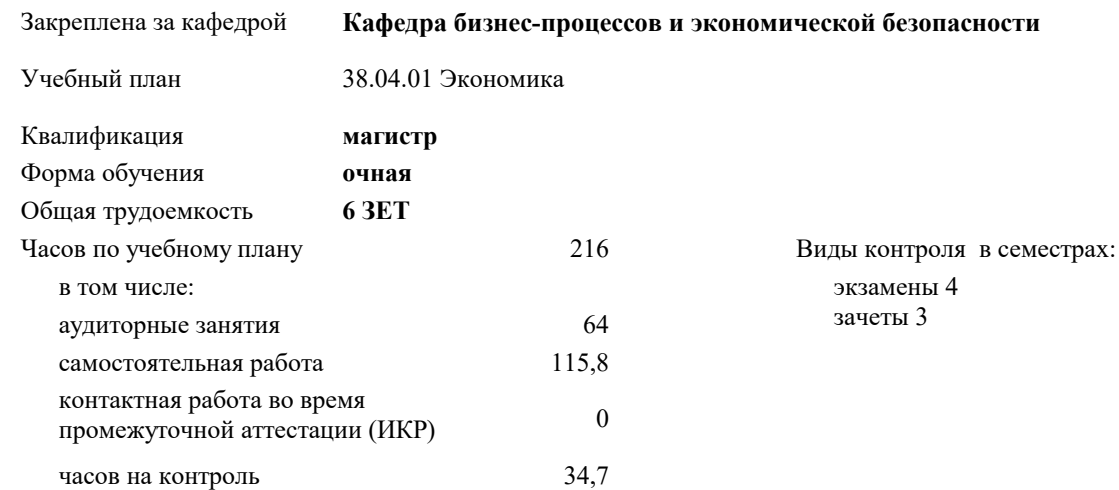

#### **Распределение часов дисциплины по семестрам**

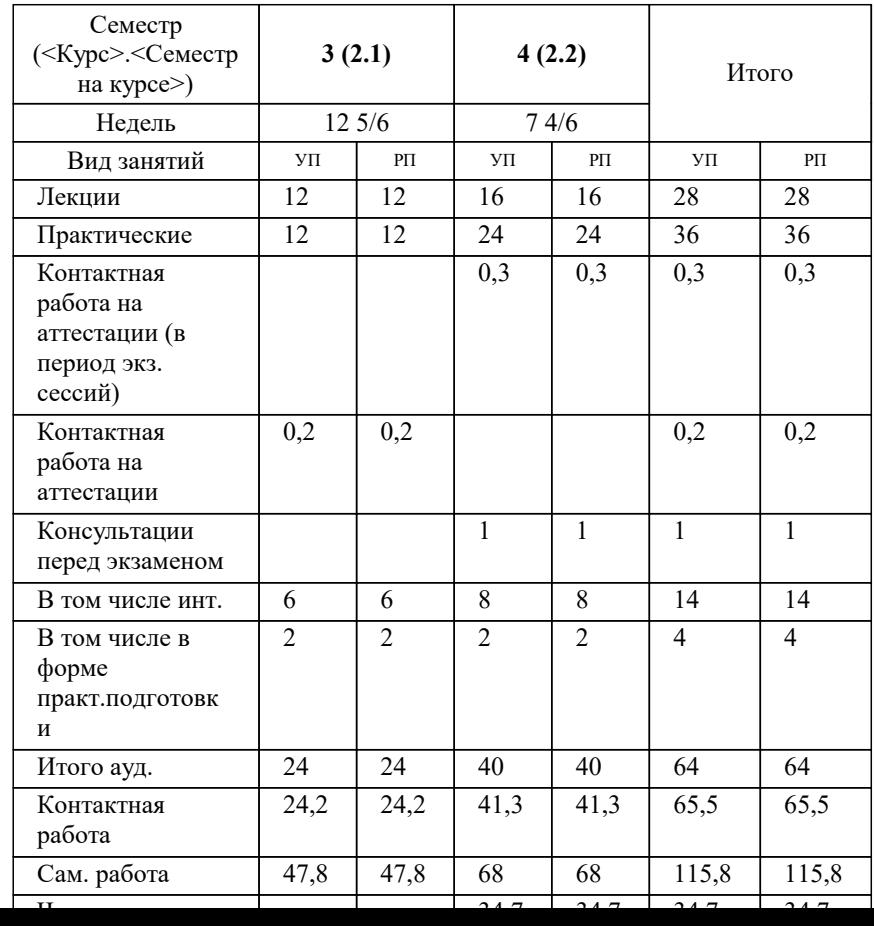

#### Программу составил(и):

#### Рецензент(ы):

*кэн, Заместитель начальника отдела по финансовому и фондовому рынку и жилищным программам управления экономики администрации муниципального образования город Краснодар , Макаренко Юлия Григорьевна;Первый заместитель начальника управления инвестиций и развития малого и среднего предпринимательства администрации муниципального образования город Краснодар, начальник отдела муниципально-частного партнерства, Алешин Антон Сергеевич*

#### **Интеллектуальный анализ данных** Рабочая программа дисциплины

разработана в соответствии с ФГОС ВО: Федеральный государственный образовательный стандарт высшего образования - магистратура по направлению подготовки 38.04.01 Экономика (приказ Минобрнауки России от 11.08.2020 г. № 939)

38.04.01 Экономика составлена на основании учебного плана: утвержденного учёным советом вуза от 25.12.2023 протокол № 4.

#### **Кафедра бизнес-процессов и экономической безопасности** Рабочая программа одобрена на заседании кафедры

Протокол от 20.12.2023 г. № 6

Зав. кафедрой Маглинова Татьяна Григорьевна

Согласовано с представителями работодателей на заседании НМС, протокол № 4 от 25.12.2023.

Председатель НМС проф. Павелко Н.Н.

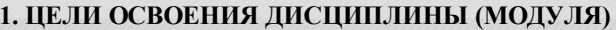

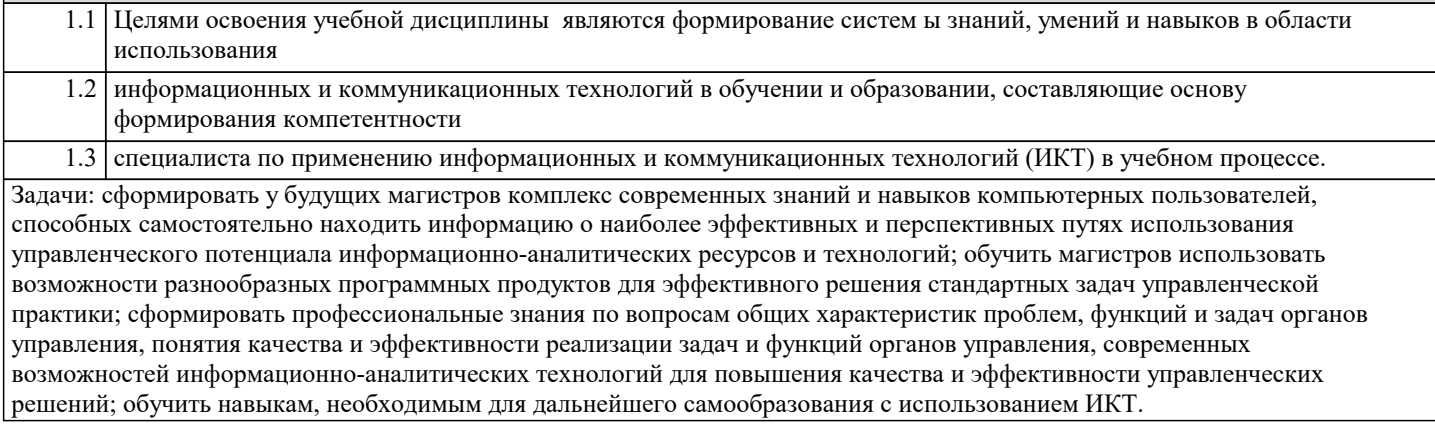

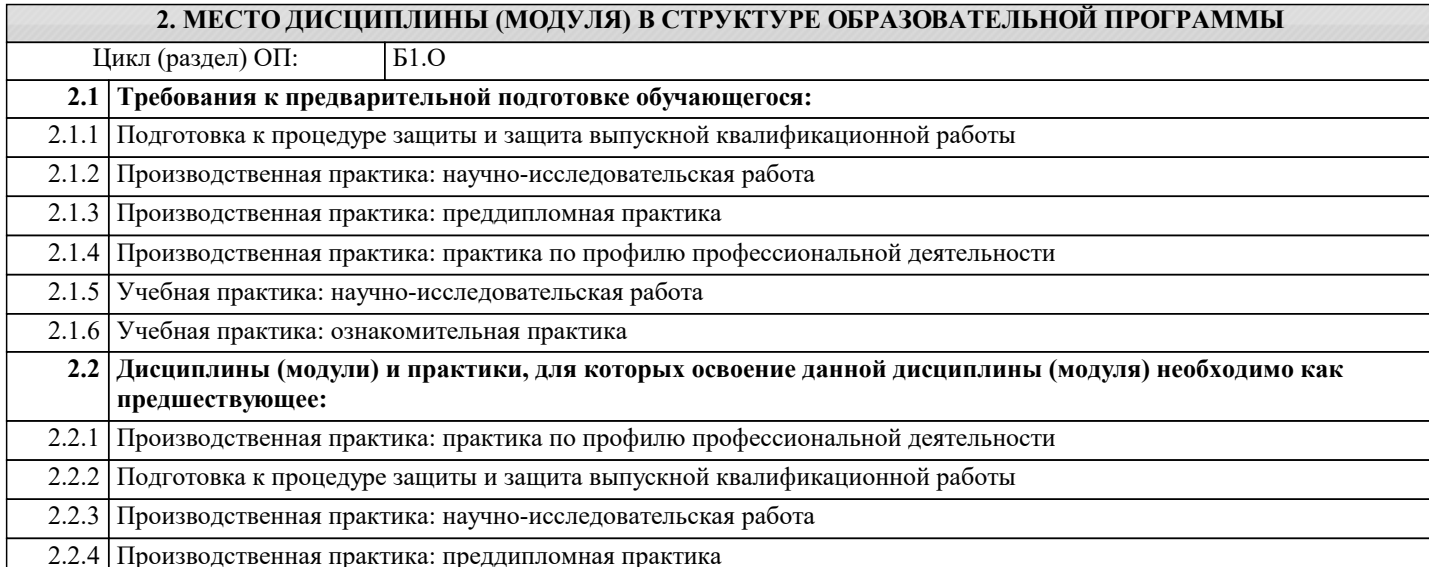

#### 3. ФОРМИРУЕМЫЕ КОМПЕТЕНЦИИ, ИНДИКАТОРЫ ИХ ДОСТИЖЕНИЯ и планируемые результаты обучения

ОПК-5: Способен использовать современные информационные технологии и программные средства при решении профессиональных задач.

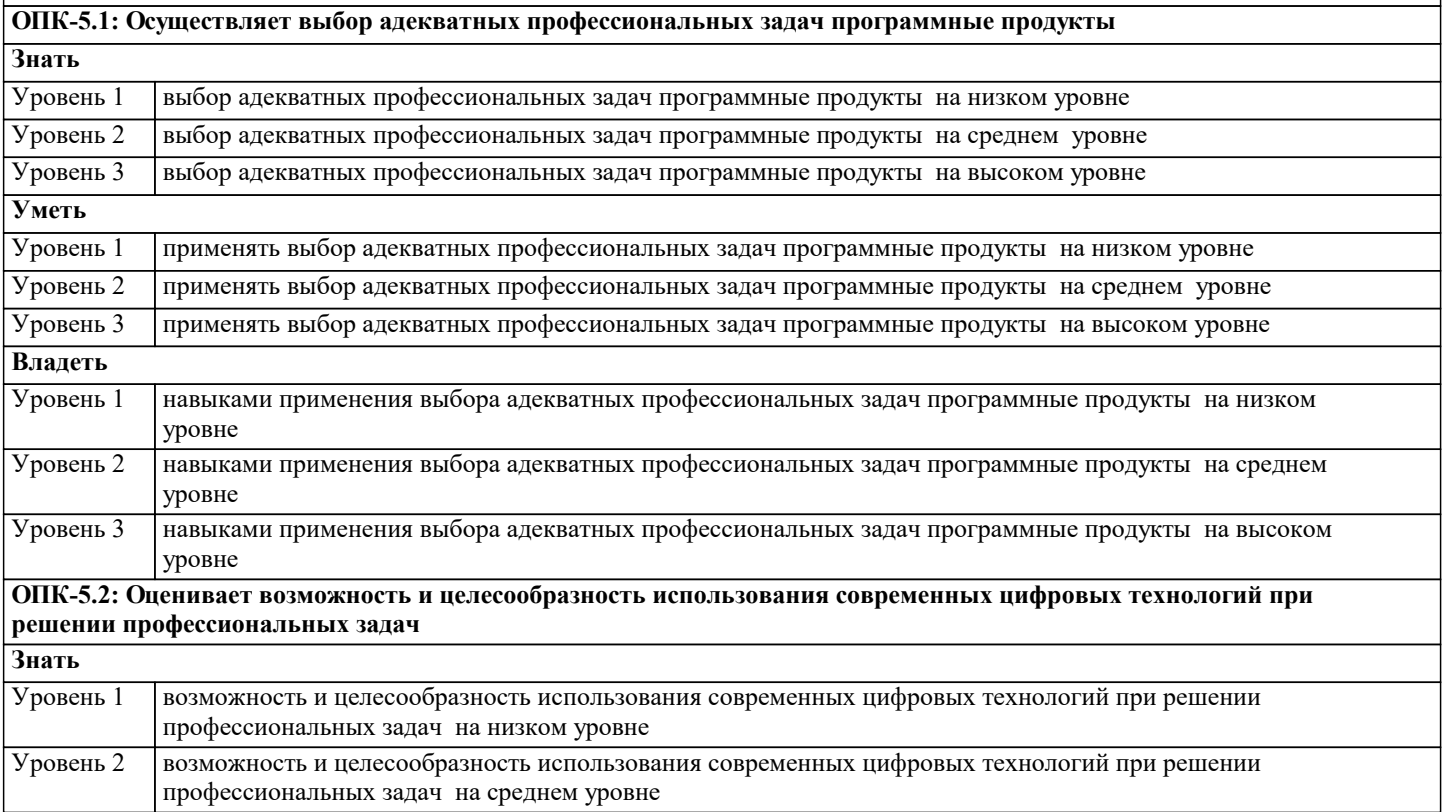

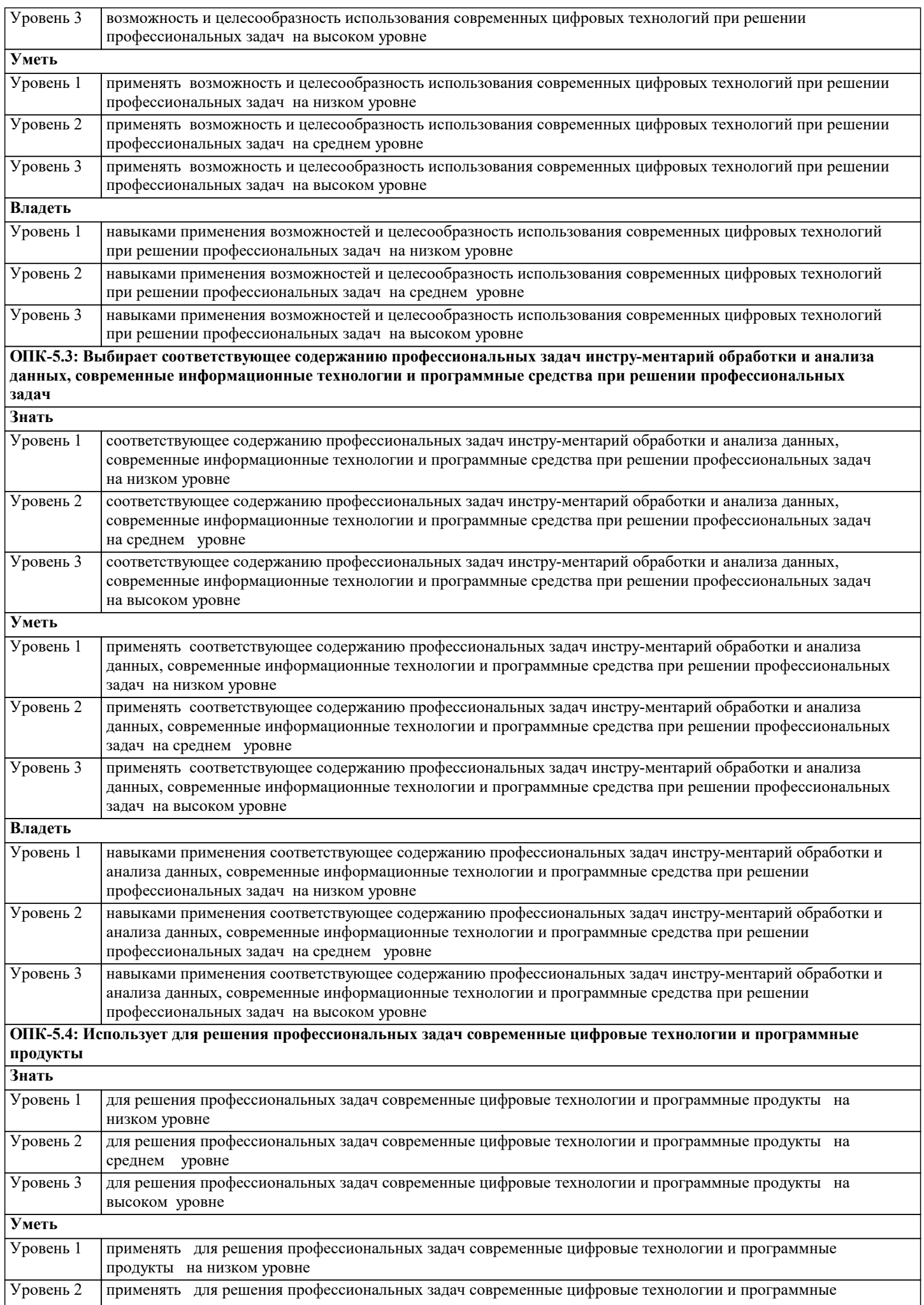

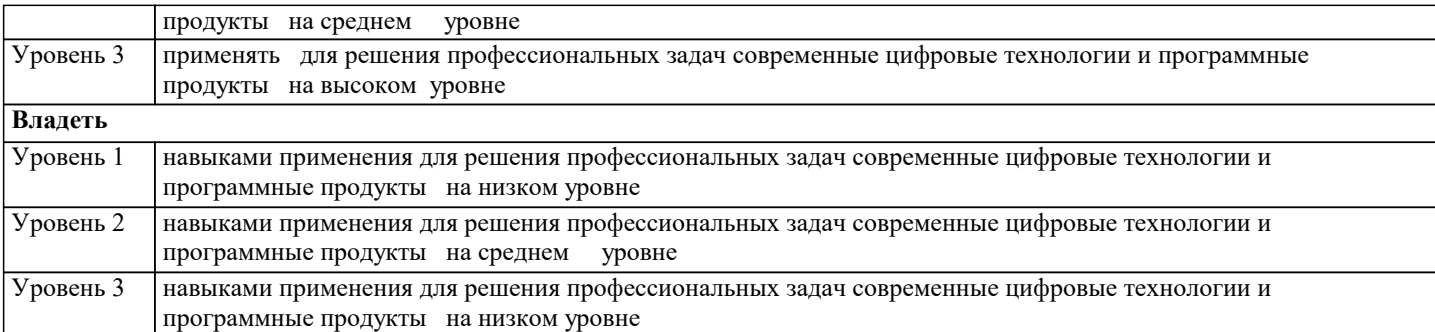

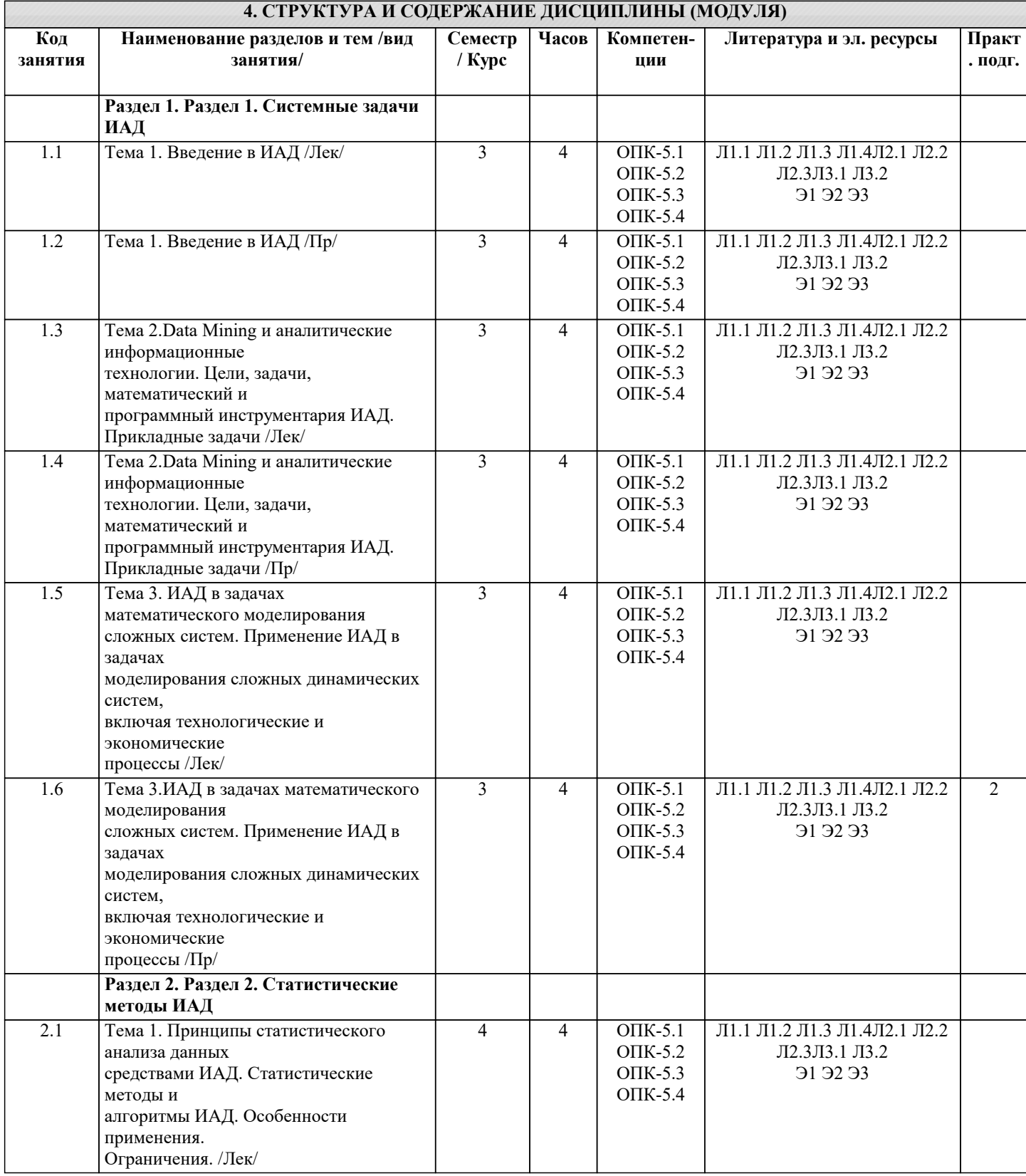

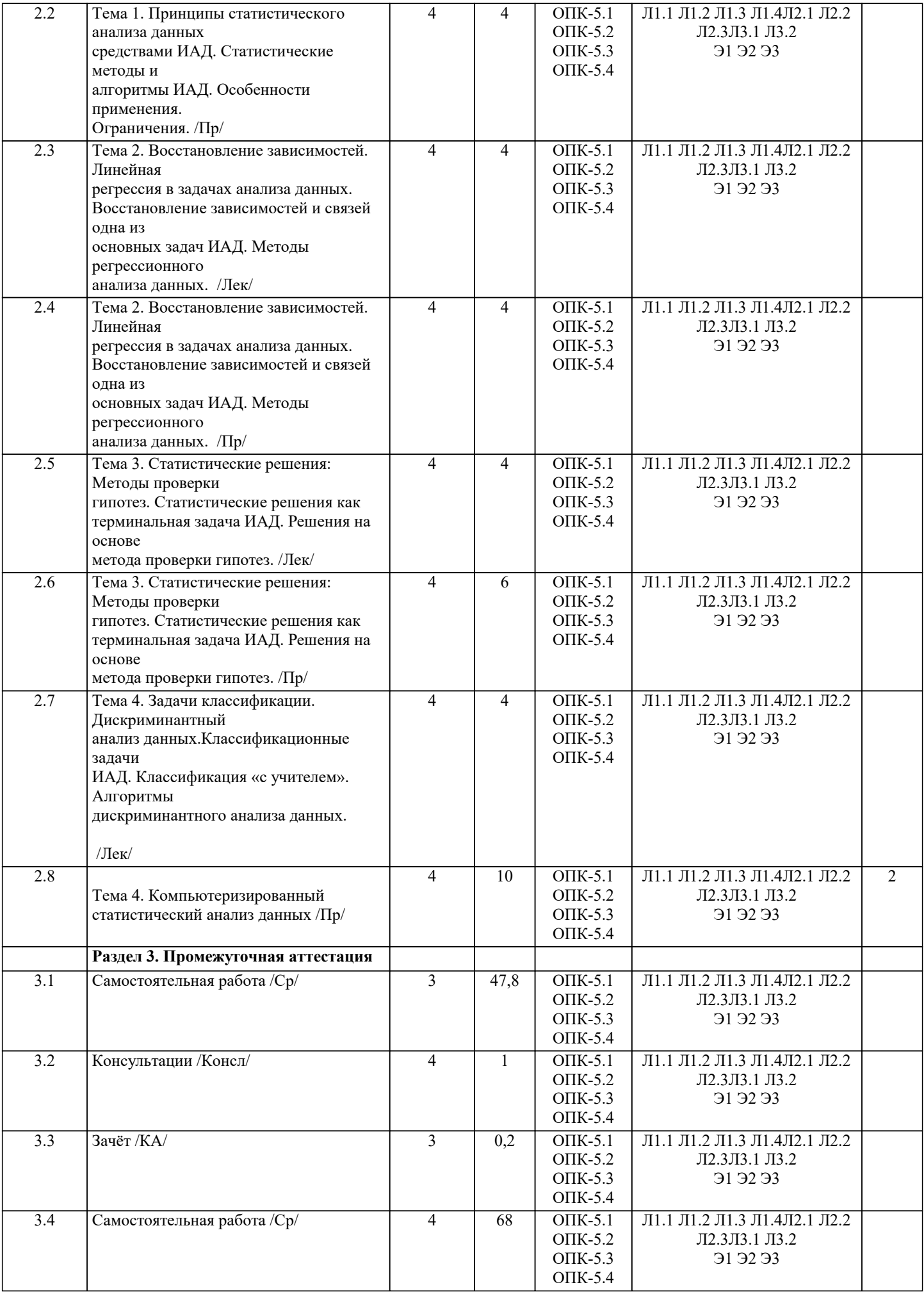

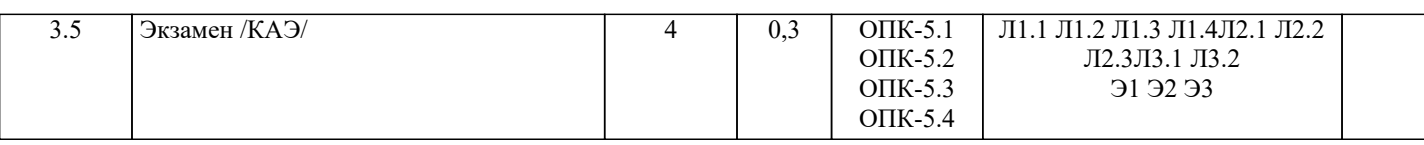

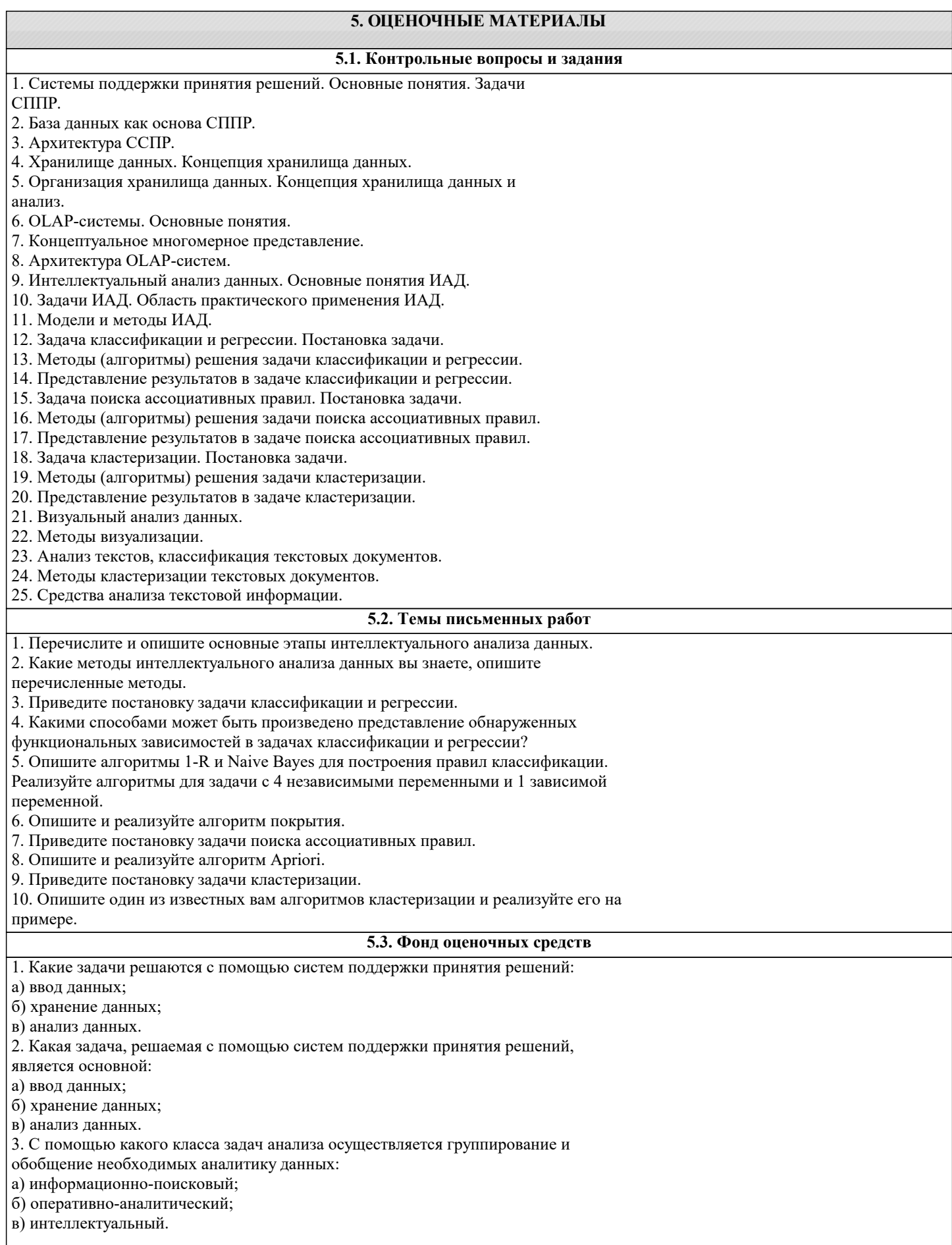

4. С помощью какого класса задач анализа осуществляется поиск данных на основе

заранее определенных запросов: а) информационно-поисковый; б) оперативно-аналитический; в) интеллектуальный. 5. С помощью какого класса задач анализа осуществляется поиск функциональных закономерностей в накопленных данных, построение моделей и правил: а) информационно-поисковый; б) оперативно-аналитический; в) интеллектуальный. 6. Какие подсистемы входят в обобщенную архитектуру системы поддержки принятия решений: а) информационно-поисковая система; б) подсистема ввода данных; в) подсистема хранения; г) подсистема анализа; д) подсистема отчетов. 7. В какой подсистеме осуществляется операционная обработка данных на основе использования СУБД: а) информационно-поисковая система; б) подсистема ввода данных; в) подсистема хранения; г) подсистема анализа; д) подсистема отчетов. 8. В какой подсистеме подсистемы анализа реализуются методы и алгоритмы добычи данных: а) подсистема информационно-поискового анализа; б) подсистема оперативного анализа; в) подсистема интеллектуального анализа. 9. В каких системах присутствие человеческого фактора при вводе данных повышает вероятность ошибочных данных и может создать локальные проблемы в системах: а) система поддержки принятия решений; б) OLTP - система; в) система управления базами данных; г) экономическая информационная система; д) информационно-поисковая система. 10. К каким системам предъявляется требование обеспечения формирования произвольных запросов к базе данных: а) система поддержки принятия решений; б) OLTP - система; в) система управления базами данных; г) экономическая информационная система; д) информационно-поисковая система. 11. Для каких систем является приоритетных высокая производительность и доступность данных: а) система поддержки принятия решений; б) OLTP - система; в) система управления базами данных; г) экономическая информационная система; д) информационно-поисковая система. 12. Хранилище данных - это а) предметно-ориентированный, интегрированный, неизменчивый, поддерживающий хронологию набор данных, организованный для целей поддержки принятия решений; б) модель некоторой предметной области, состоящая из связанных между собой данных об объектах, их свойствах и характеристиках; в) система, обладающая свойствами ввода, хранения и анализа данных, относящихся к некоторой предметной области, с целью поиска решений. 13. Выделите свойства хранилища данных: а) предметная ориентация; б) интеграция; в) поддержка хронологии; г) неизменяемость; д) допущение избыточности данных; е) приоритетность характеристик системы. 14. Основное назначение OLAP-систем:

а) обнаружение скрытых знаний и закономерностей;

б) поддержка аналитической деятельности;

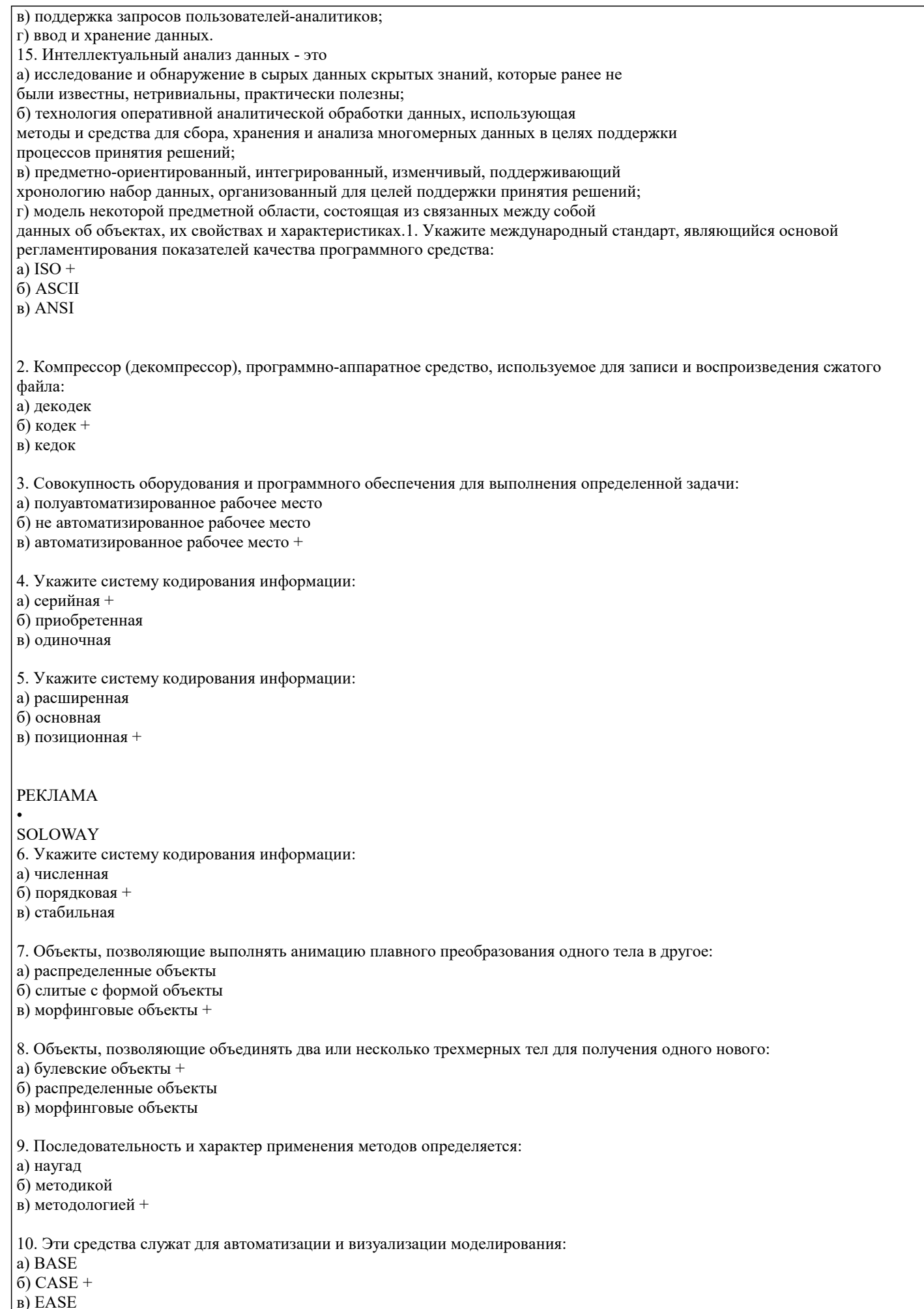

стр. 10

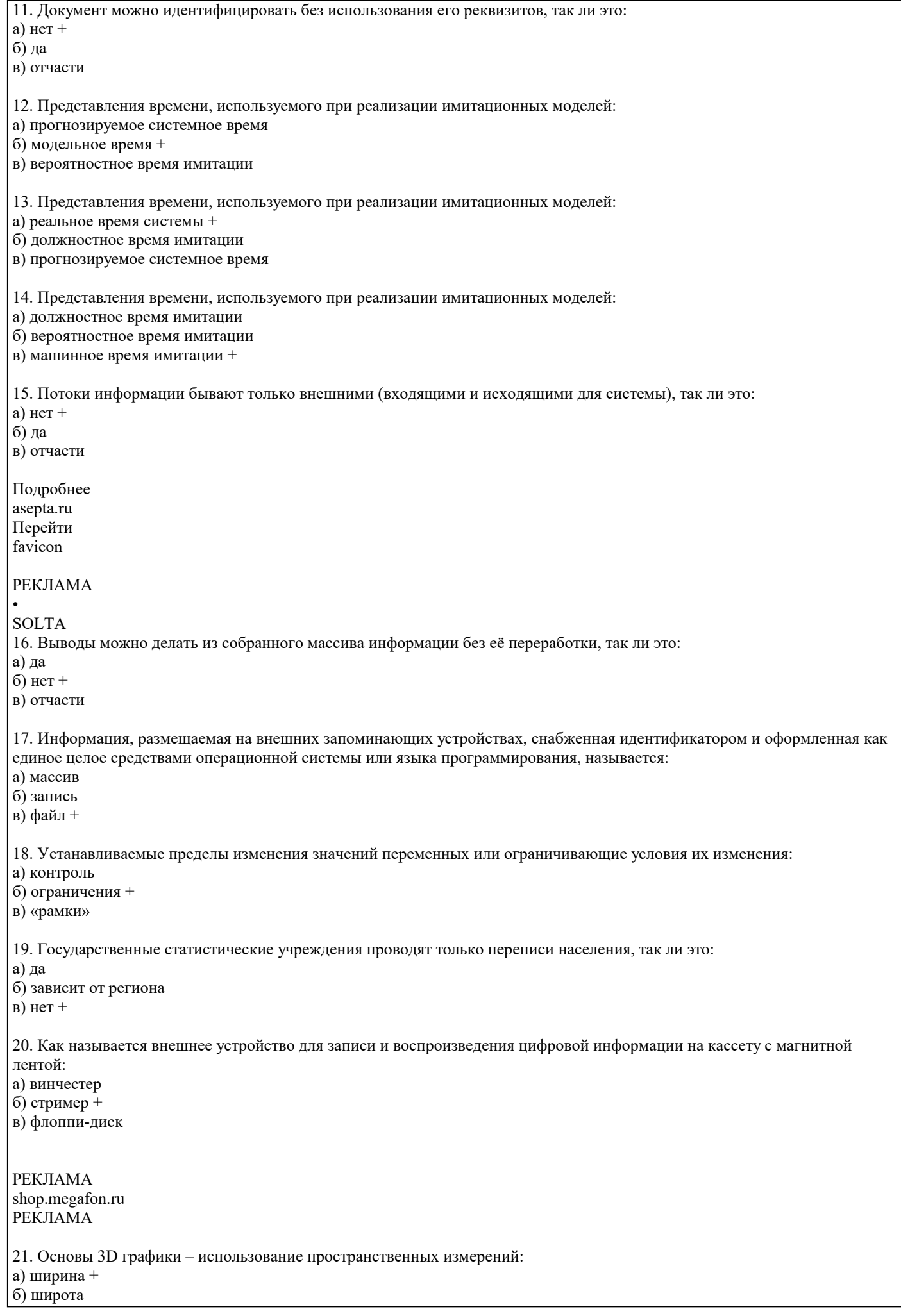

 $|a)$  нет

 $\big| 6 \big| 600$  $\vert$  B) 300

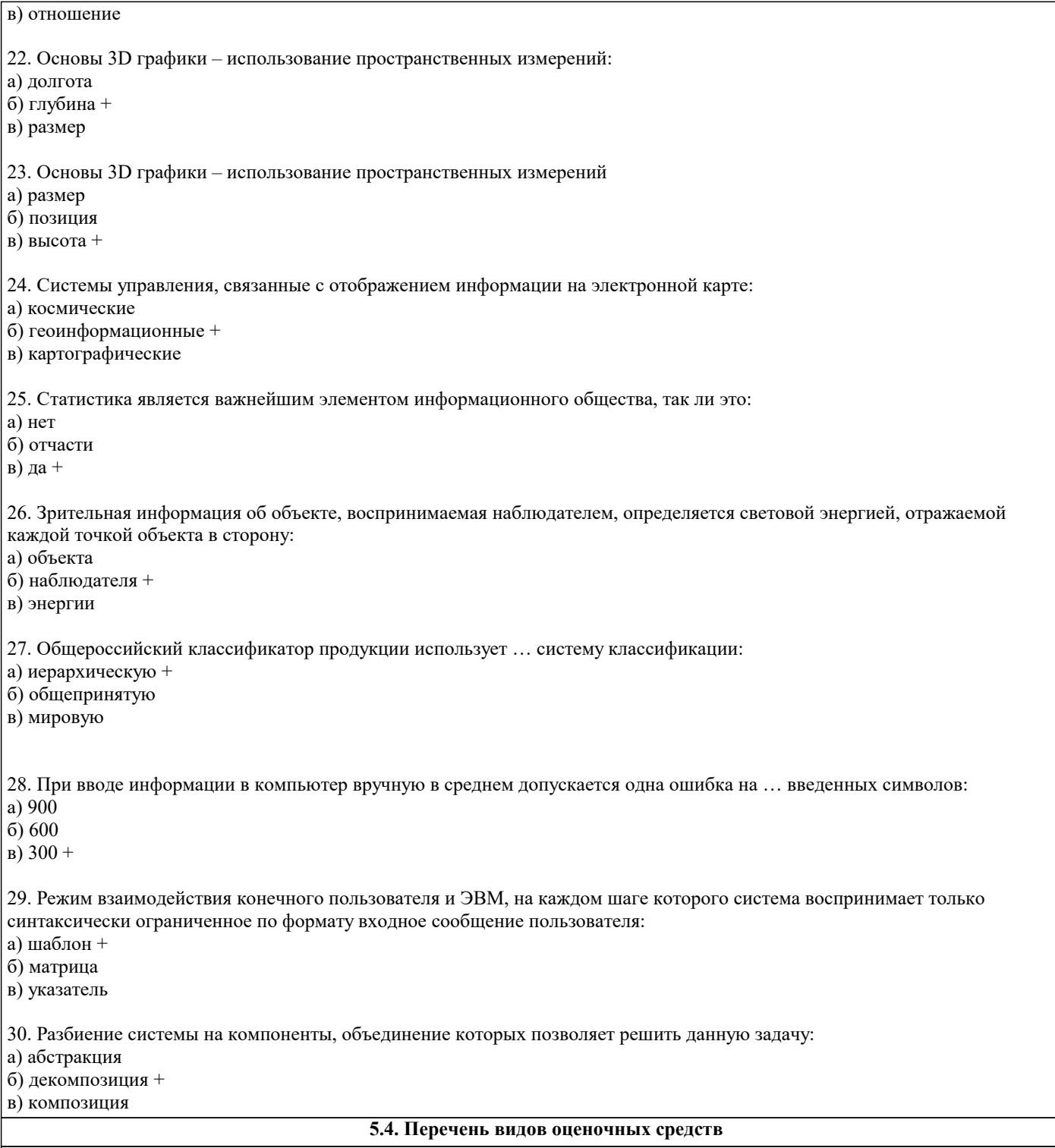

1) вопросы к экзамену

2) темы научно-исследовательских работ<br>3) примерные задачи

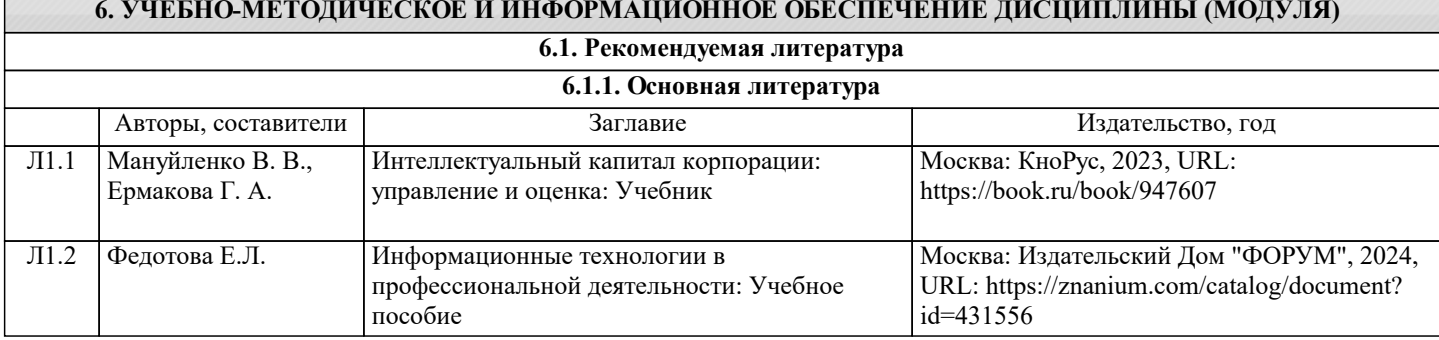

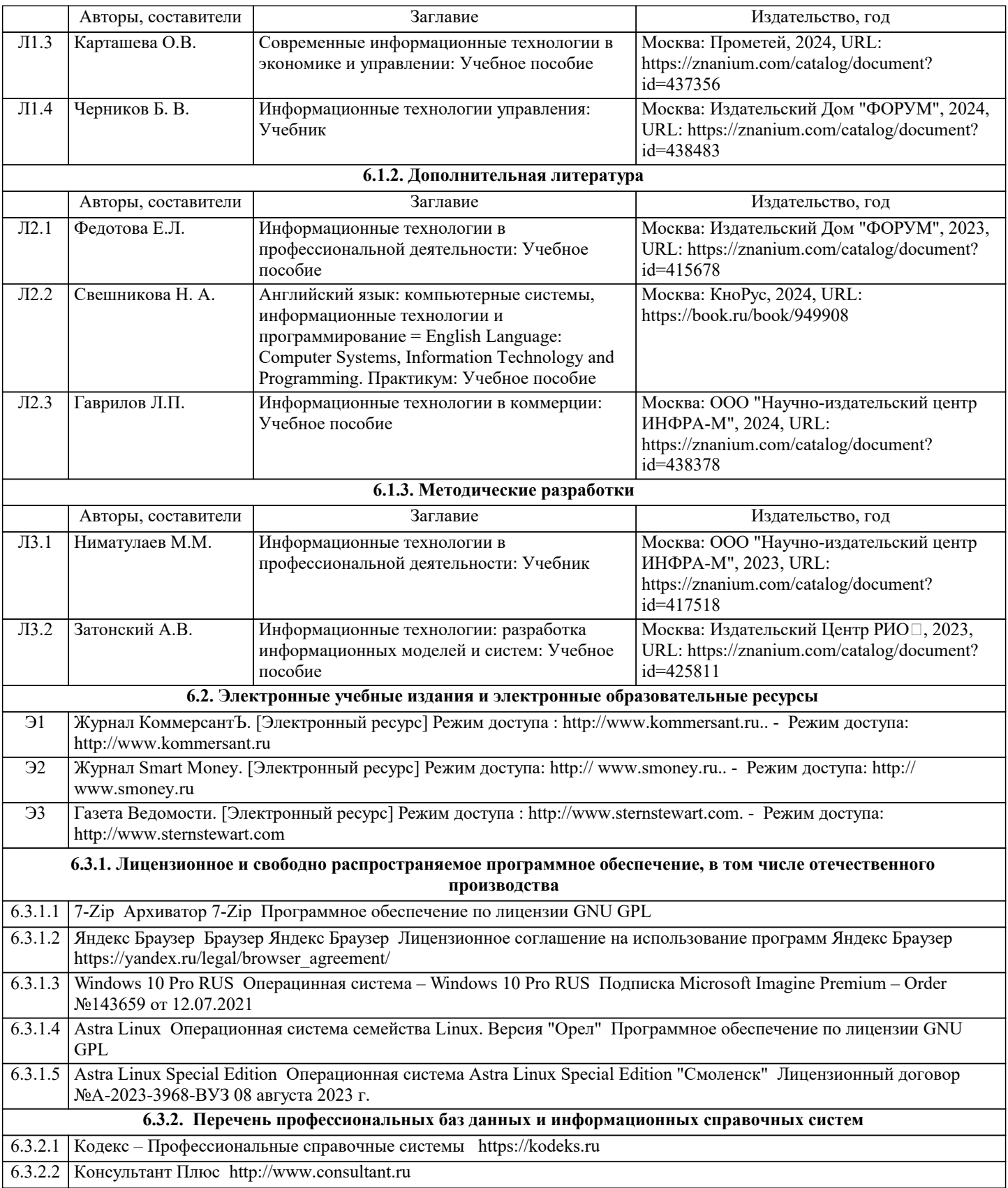

![](_page_11_Picture_323.jpeg)

![](_page_12_Picture_288.jpeg)

![](_page_13_Picture_287.jpeg)

![](_page_14_Picture_286.jpeg)

![](_page_14_Picture_287.jpeg)

![](_page_15_Picture_8.jpeg)

![](_page_16_Picture_7.jpeg)

![](_page_17_Picture_72.jpeg)

### 8. МЕТОДИЧЕСКИЕ УКАЗАНИЯ ДЛЯ ОБУЧАЮЩИХСЯ ПО ОСВОЕНИЮ ДИСЦИПЛИНЫ (МОДУЛЯ)

В соответствии с требованиями ФГОС ВО по направлению подготовки реализация компетентностного подхода предусматривает использование в учебном процессе активных и интерактивных форм проведения занятий (разбор конкретных задач, проведение блиц-опросов, исследовательские работы) в сочетании с внеаудиторной работой с целью формирования и развития профессиональных навыков обучающихся.

Удельный вес занятий, проводимых в интерактивной форме, составляет не менее 15 % аудиторных занятий (определяется ФГОС с учетом специфики ОПОП).

Лекционные занятия дополняются ПЗ и различными формами СРС с учебной и научной литературой. В процессе такой работы студенты приобретают навыки анализа и интерпретации текстов по методологии и методике дисциплины. Учебный материал по дисциплине «Стратегический анализ бизнеса» разделен на логически завершенные части (разделы), после изучения, которых предусматривается аттестация в форме письменных тестов, контрольных работ.

### 9. МЕТОЛИЧЕСКИЕ УКАЗАНИЯ ОБУЧАЮШИМСЯ ПО ВЫПОЛНЕНИЮ САМОСТОЯТЕЛЬНОЙ РАБОТЫ

В системе обучения магистров большое значение отводится самостоятельной работе.

Методические рекомендации по организации самостоятельной работы студентов (далее - СРС).

Цель методических рекомендаций СРС - определить роль и место самостоятельной работы студентов в учебном процессе; конкретизировать ее уровни, формы и виды; обобщить методы и приемы выполнения определенных типов учебных

заданий. объяснить критерии оценивания. СРС - планируемая учебная, учебно-исследовательская, научноисследовательская работа студентов, выполняемая во внеаудиторное (аудиторное) время по заданию и при методическом

руководстве преподавателя, но без его непосредственного участия (возможно частичное непосредственное участие преподавателя при сохранении ведущей роли студентов).

Целью СРС является овладение фундаментальными знаниями, профессиональными умениями и навыками по профилю будущей специальности, опытом творческой, исследовательской деятельности, развитие самостоятельности,

ответственности и организованности, творческого подхода к решению проблем учебного и профессионального уровней. Задачи СРС:

1. систематизация и закрепление полученных теоретических знаний и практических умений студентов; 2. углубление и расширение теоретической подготовки;

3. формирование умений использовать нормативную, правовую, справочную документацию и специальную литературу; 4. развитие познавательных способностей и активности студентов;

5. творческой инициативы, самостоятельности, ответственности и организованности; формирование самостоятельности мышления, способностей к саморазвитию, самосовершенствованию и самореализации;

6. развитие исследовательских умений;

7. использование материала, собранного и полученного в ходе самостоятельных занятий на практических занятиях, при написании курсовых и выпускной квалификационной работ, для эффективной подготовки к итоговым зачетам и экзаменам. Методологическую основу СРС составляет деятельностный подход, при котором цели обучения ориентированы на формирование умений решать типовые и нетиповые задачи, т. е. на реальные ситуации, в которых студентам надо проявить знание конкретной дисциплины.

Самостоятельная работа студентов в ходе семестра является важной составной частью учебного процесса и необходима для закрепления и углубления знаний, полученных в период сессии на лекциях, практических и интерактивных занятиях, а также для индивидуального изучения дисциплины «Стратегический анализ бизнеса» в соответствии с программой и рекомендованной литературой.

Самостоятельная работа выполняется в виде подготовки домашнего задания или сообщения по отдельным вопросам, написание и защита научно-исследовательского проекта.

Основными формами самостоятельной работы студентов без участия преподавателей являются:

1. формирование и усвоение содержания конспекта лекций на базе рекомендованной лектором учебной литературы,

включая информационные образовательные ресурсы (электронные учебники, электронные библиотеки и др.);

2. написание рефератов, эссе; подготовка к практическим занятиям (подготовка сообщений, докладов, заданий);

3. составление аннотированного списка статей из соответствующих журналов по отраслям знаний;

4. овладение студентами конкретных учебных модулей, вынесенных на самостоятельное изучение;

5. подбор материала, который может быть использован для написания рефератов,; подготовка презентаций; 6. составление глоссария, кроссворда по конкретной теме;

7. подготовка к занятиям, проводимым с использованием активных форм обучения (круглые столы, диспуты, деловые игры);

8. анализ деловых ситуаций (мини-кейсов).

Границы между этими видами работ относительны, а сами виды самостоятельной работы пересекаются.

Контроль качества выполнения домашней (самостоятельной) работы может осуществляться с помощью устного опроса на лекциях или практических занятиях, обсуждения подготовленных научно-исследовательских проектов, проведения тестирования. Устные формы контроля помогут оценить владение обучающимся жанрами научной речи (дискуссия, диспут, сообщение, доклад и др.), в которых раскрывается умение студентов передать нужную информацию, грамотно использовать языковые средства, а также ораторские приемы для контакта с аудиторией. Письменные работы позволяют оценить владение источниками, научным стилем изложения, для которого характерны: логичность, точность терминологии, обобщенность и отвлеченность.